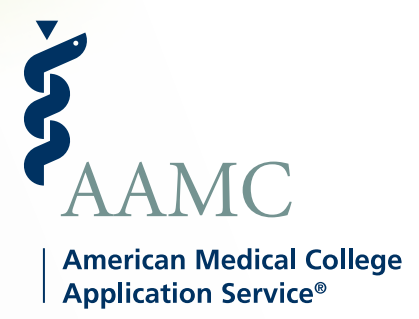

# AMCAS® Choose Your Medical School Tool

## **What is the Choose Your Medical School tool?**

The AAMC American Medical College Application Service® (AMCAS®) created this tool to support medical schools' enrollment management processes and help applicants communicate their intentions about which medical schools they plan to attend. Schools will only be able to access information about their accepted and alternate-list (waitlist) applicants. Applicants should use the tool at the direction of the schools to which they have applied.

#### **How does this tool work?**

It is important to review and follow each individual school's admission instructions, policies, deadlines, and requirements. We recommend visiting each school's admissions website, checking the [Medical School](https://apps.aamc.org/msar-ui/#/landing)  [Admission Requirements website](https://apps.aamc.org/msar-ui/#/landing), and directly communicating with the schools to which you are applying to make sure you understand and follow their specific instructions.

Beginning **Feb. 19,** applicants holding one or more acceptance offers can select "Plan to Enroll" in the AMCAS application at any school from which they have received an acceptance offer. Making this selection allows schools to view in aggregate the number of applicants who selected "Plan to Enroll" for their schools.

- Until April 30, applicants can, at the time they make this selection, continue to hold other acceptances, remain on alternate lists, and continue to interview at other schools.
- If applicants receive new offers, they can update their selection at any time, but they can select only one school at a time.
- A school will only be able to see the aggregate number of their applicants who have selected that school or another school in the AMCAS tool to assist them with their enrollment management.
- If an applicant selects "Plan to Enroll" at another school, AMCAS will not identify the applicant or the other school.

## **Important Considerations for Applicants**

- Use of the tool is determined by each medical school to which you apply. Please be familiar with each school's processes and procedures.
- Ensure that you follow each school's guidelines if you wish to withdraw your application from a school after you have made your final decision.
- If you have questions about school-specific policies regarding the tool, you should communicate with the school directly.
- Become familiar with the *[Application and](https://students-residents.aamc.org/applying-medical-school/article/application-and-acceptance-protocols-applicants/)  [Acceptance Protocols for Applicants](https://students-residents.aamc.org/applying-medical-school/article/application-and-acceptance-protocols-applicants/)*, which are the guiding principles for professional behavior during the medical school application process. These guidelines are not intended to supersede the policies, timelines, or discretion of individual schools or programs. However, they do provide a sense of professionalism that the medical schools are looking for from applicants.

Beginning **April 30**, accepted applicants will have two options to select: "Plan to Enroll" or "Commit to Enroll." Selecting "Commit to Enroll" indicates that the applicant has made a final selection and withdrawn all other applications.

- Starting April 30, the AMCAS tool will identify the applicants making either selection. This applicant-specific information will be visible only to schools where the applicant has a current acceptance or alternate-list position.
- If an applicant selects "Commit to Enroll" to a school, all other schools where the applicant also holds an acceptance or alternate-list offer will be notified but will not know the name of the school selected.
- **• Selecting "Commit to Enroll" does not automatically withdraw applications from other medical schools. Applicants must communicate directly with all schools about their final decision according to each school's specific policy.**

AMCAS® is a program of the Association of American Medical Colleges.

# **aamc.org/amcas**

### **What reports will medical schools be able to run?**

Medical schools will have access to the following reports:

- **Feb. 19:** Medical schools can run an aggregate report to find out how many applicants in their pool have selected "Plan to Enroll" at their school versus another school.\*
- **April 30:** Medical schools can run detailed reports to identify accepted and alternate-list applicants who have selected "Plan to Enroll" or "Commit to Enroll" at their school versus another school.
- **Post-cycle:** Medical schools can see where applicants in their pool matriculated (released in October of the matriculating year).

\* In accordance with current protocols, applicants have until April 30 to start narrowing their accepted offers to one. Until then, the AMCAS tool cannot identify applicants to schools.

# **Timeline: What Applicants and Medical Schools Can Do and When**

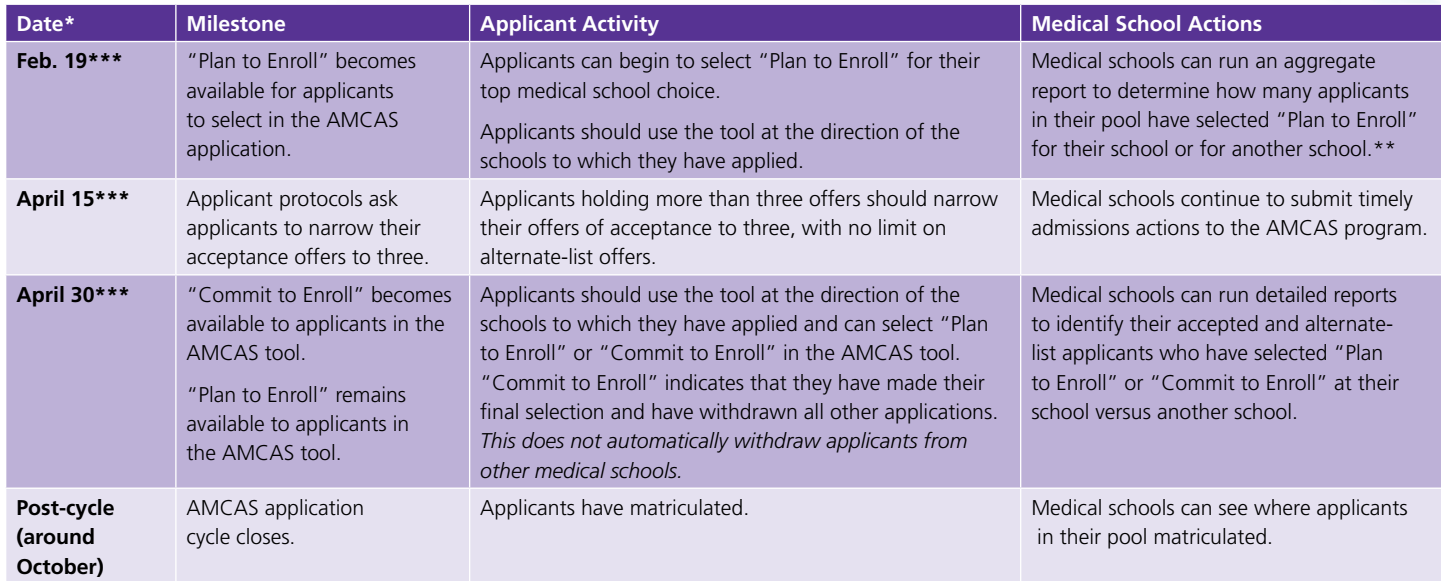

**\*If a date falls on a weekend or holiday, the next business day applies.**

\*\*Schools will only be able to access information on applicants who were accepted to their school. Schools will not be able view students who hold zero acceptances. \*\*\*AMCAS will email applicants who have an acceptance about the best practices of the Choose Your Medical School tool and the significance of the protocols.

## **Example of Applicant Who Reviewed School-Specific Policies**

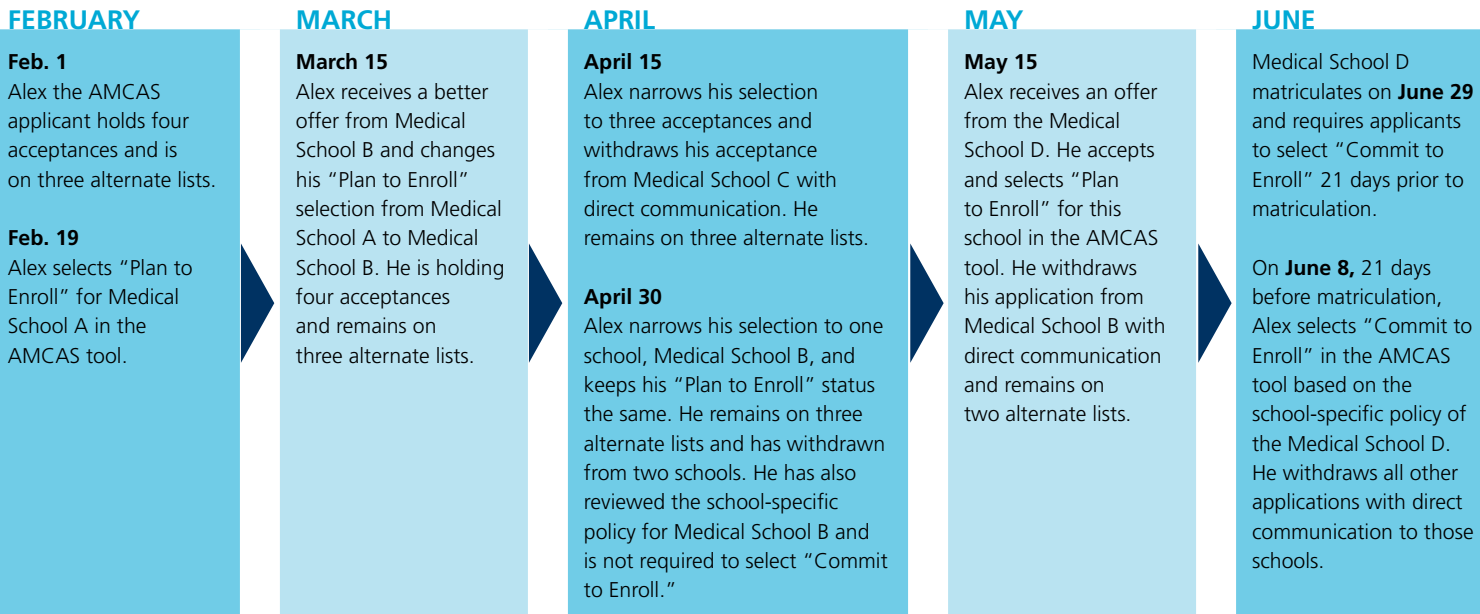

Applicants should use the AMCAS Choose Your Medical School tool after reviewing the school-specific policies of the schools at which they hold an acceptance.